## **Beast 2.06 Download \_VERIFIED\_**

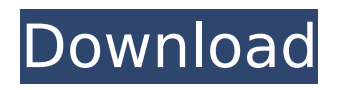

but you have to make sure the remote machine is running a windows system. then when you started the beast on your pc, it will try to connect to that remote machine, and will send commands there. is it possible to run the beast server in a virtual machine? of course it is! just take a virtual pc with a network connection. if you have a virtual pc with a network connection, you can control it with the beast. what's that how to start simply click the beast server on the start menu, it will show a command prompt for the remote machine. in that case, you have to be able to establish a connection and send a command. there are several different ways to do that: this command will start the beast server, which will run on the port 9999, will use 8192 mb for memory, will run for 15 seconds, will use 4 processors and will log every step to the file logo.txt in the directory c:\beast\logs. if you want to create a new server, just leave the parameter -file=… out. if you have an internet connection and you want to use the beast with the internet explorer it's necessary that the beast is running on the remote machine, otherwise it won't work, because the beast can't initiate a connection on the remote machine. when it's a remote machine, you need to know the remote machine's ip address. you can get the remote machine's ip address from the remote machine itself. you can control the remote machine by sending commands from the local machine. how to start you can send a command to the remote machine from the local machine by clicking the beast icon on the start menu, then click the beast server with the remote machine's ip address. if the beast is running on the remote machine, you'll see the remote machine's information in the command

prompt.

## **Beast 2.06 Download**

beast server has a very useful feature, the 'ip address of the host' list. so for example, if the host is under a firewall and you cannot access it, the beast server can be used to send an email to the host that beast server is located. so for example, the host may be protected from botnet attacks by a firewall. the host can be protected from being contacted by the hacker by the beast server. the host can also be protected from virus by the beast server. the ip addresses of the host can be given in the beast server as a list. ip addresses of the host can be given in the text format as an additional parameter. beast server will not listen to connections if ip addresses of the hosts are not given in the beast server as a list, or the list is empty. so if the beast server is used to send an email to the hosts, beast server will not listen to connections, so the beast server can also be used to block the host (to send an email to the host) or find the host which is not protected from attacks by the firewall. beast server will not listen to connections if the hosts are not given in the beast server as a list, or the list is empty. so if the beast server is used to send an email to the hosts, beast server will not listen to connections, so the beast server can also be used to block the host (to send an email to the host) or find the host which is not protected from attacks by the firewall. through the text-based interface, the user can configure and manage the behavior of the beast server; the

server requires a separate user account. if the user is a local administrator, the beast server can be started automatically after system boot. 5ec8ef588b

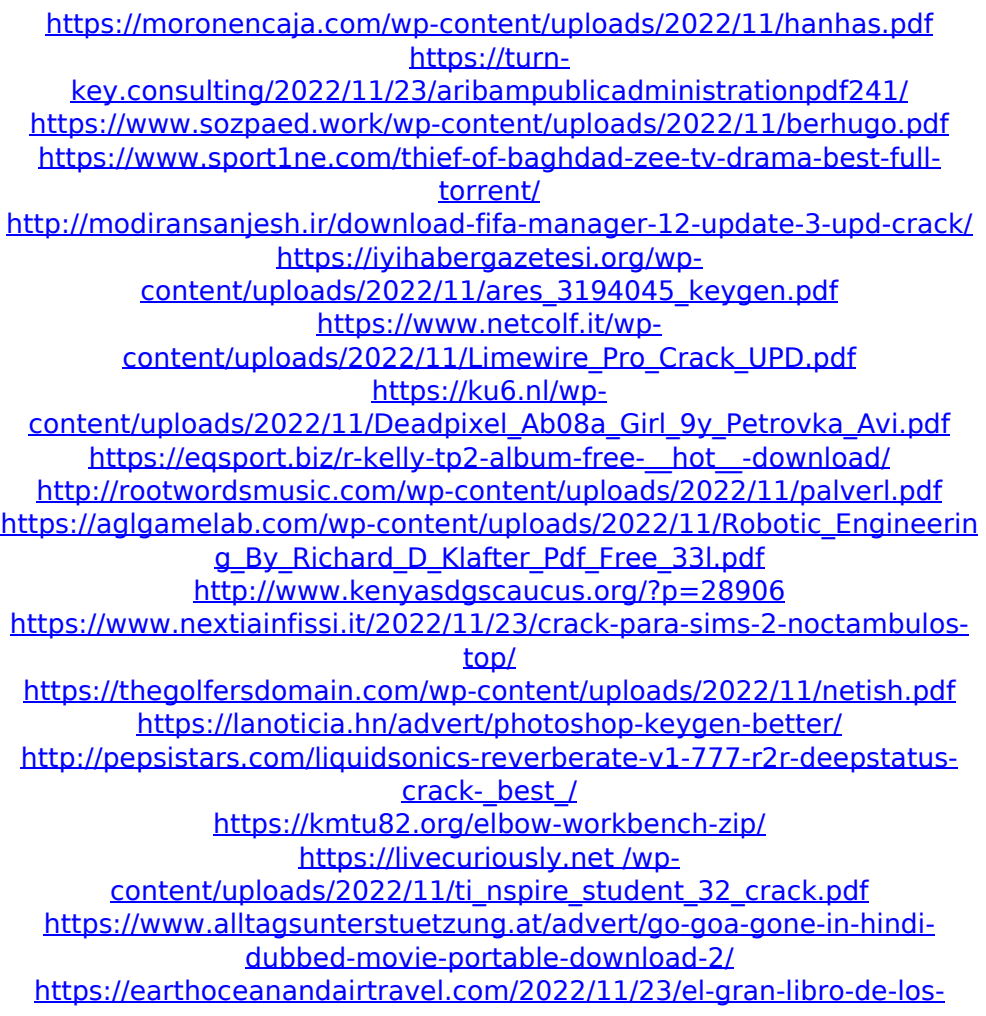

[ejercicios-mens-health-pdf-2/](https://earthoceanandairtravel.com/2022/11/23/el-gran-libro-de-los-ejercicios-mens-health-pdf-2/)